## Kahakō Practice, starring the Kō (short for Kahakō)

Aloha! 'O au ke kahakō.

To make a kahakō in Mac, first select the Hawaiian keyboard from the Language and Region menu in System Preferences (you can also toggle between the Hawaiian and U.S. keyboards in the top menu of the Mac desktop). Hold down the option key and type the desired vowel; it will appear with a kahakō.

On a PC, after selecting the Hawaiian keyboard, hold down the control and alternate keys while typing a vowel in order to get a vowel with a kahakō.

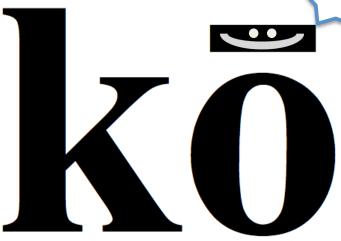

With a partner for kōkua, practice pronouncing each of the following words:

## **Commonly Used Meaning**

## **Different Meaning or Lack of Meaning**

Pāhoa

Waiākea (Broad Waters)

manō (shark)

Hāmākua (breath/life of the parents)

Kāwili (to stir) Street

A'ohōkū (learn about stars)

lānai (balcony)

Lāna'i (the island)

kālā (money)

pūpū (shell)

Haleakalā (House of the Sun)

kāne (man)

hānai (to adopt or raise)

Nā'ālehu (volcanic ashes)

Pahoa (meaningless)

Waikea (White Waters)

mano (many, numerous) or māno (water dam)

Hamakua (no meaning for ha without the kō;

makua is a single parent)

Kawili (the twisting or spirals)

A'ohoku (learn about the Hoku moon phase)

lanai (stiff backed); often mispronounced lanae

Lanai; often mispronounced Lanae

kala (unicorn fish)

pupu (humble shack)

Haleakala (House of the 6th note on a musical scale)

kane (a skin fungus)

hanai (meaningless)

Na'alehu (ashy firm-seatedness)